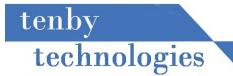

## internet business news

Volume 2 Issue 1

## Monday, January 5, 2009

## Students Build Websites for Local Non-Profits

What happens when you give 25 college students the opportunity to help their community using the skills they learned in class? They step up and they do just great.

Some of you may know that I occasionally teach computer classes at Southern Illinois University Edwardsville. Last semester I taught Computer Management and Information Systems (CMIS) 300, a web site design course. To give my students a unique challenge I was able to find five nonprofit organizations that needed web sites.

My hopes were for a win-win situation for all involved. The students would get the opportunity to work with real clients, building a real web site, and helping the community. The non-profits would get a web site for their organization.

In a matter of eight short weeks the students and the representatives from the non-profit organizations had designed, developed, and tested six web sites.

The students met the challenge by:

- 1. Meeting with their clients to help them develop their requirements
- 2. Developing the web site using the technical and design skills they learned in class
- 3. Managing the client relationship throughout the development process
- 4. Testing the site thoroughly
- 5. Presenting the site to the class and representatives of the non-profit organizations explaining the client's requirements and how the site met those requirements.

If you would like to view the new web sites please click on the links below.

<u>Cerebral Palsy of Southwestern Illinois</u> <u>Unlimited Living Options</u> <u>West County Daylily Club</u> <u>Greater St Louis Iris Society</u> <u>The HALO Group</u>

continued on page 2.

welcome

2009 is here. Out with the old and in with the new. Let's welcome in the new year with excitement and optimism. We hope that 2009 will be a great year for you and your family.

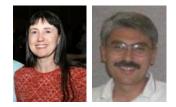

Lynn & Dick Slackman Owners of tenby technologies

## more news

The Greater St. Louis Daffodil Society web site has just undergone some significant enhancements. The site now reflects last year's events, as well as, showcases 2009 events and shows. stldaffodilclub.org

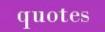

I like long walks, especially when they are taken by people who annoy me. - **Noel Coward** 

Computer Science is no more about computers than astronomy is about telescopes. – E. W. Dijkstra

| <b>Students</b> continued from page 1.                                                                                                    | subscribe                                                                                                    |
|----------------------------------------------------------------------------------------------------|----------------------------------------------------------------------------------------------------|
| ALIVE: Alternatives to Living In Violent Environments (This site<br>was developed, but is not available to the public until it has<br>been approved by the organization's board.)             | Not signed up yet for this newsletter? Then click above.                                                                                |
| I would like to convey my thanks to the non-profit<br>organizations for participating in this endeavor, as well as,<br>everyone who helped me find the non-profit organizations.              | just for fun<br><u>Cuteoverload.com</u>                                                                                                 |
| Google Advanced Features                                                                                                    |                                                                                                    |
| Google is so ubiquitous that it is sometimes taken for<br>granted, but it has a number of advanced features that are<br>not widely known. Here are a few that might be useful to<br>you.      | recommended<br>reading                                                                                                    |
| To search for a specific string of words enclose the phrase in quotes: <b>"three blind mice"</b> . Google will only display results containing this exact sequence of words.                  | Why are a disproportionately<br>large number of professiona<br>hockey players born in the<br>months of January, February, and<br>March? |
| To exclude words from a search precede the search keyword with a minus sign: <b>cardinal -baseball</b>                                                                                        | Why does the world's smartest<br>man live in relative obscurity in<br>Northern Missouri?                                                |
| To search for a word and all of its synonyms, use the tilde<br>symbol: <b>~car</b> This search returns entries for car, auto, van,<br>motor, automobile, etc.                                 | How much practice does it take to become a concert pianist?                                                                             |
| You can use Google like a calculator, just enter your calculations followed by an equal sign: <b>5+22-(33/3)=</b>                                                                             | These are not random and<br>unrelated questions, but are the<br>pattern underlying the premise of                                       |
| You can use Google like a dictionary, just enter the word define followed by the word in question: <b>define accubation</b>                                                                   | Malcolm Gladwell's new book<br>Outliers.                                                                                                |
| You can use Google to calculate conversions. For example, converting US dollars into New Zealand dollars: <b>100 USD to NZD</b> or converting inches into centimeters: <b>15 inches to cm</b> | Gladwell asks the age-old<br>question "Why are some people<br>more successful than other<br>people"? He answers this                    |
| To find the movies playing in your area, type movies followed by your zip code: <b>movies 62221</b>                                                                                           | question by over turning some of<br>our widely held beliefs and<br>offering some unique alternatives.                                   |
| You can find the time anywhere in the world, for example: <b>time London</b>                                                                                                    | Outliers, by Malcolm Gladwell                                                                                                    |
| Just for fun if you need directions to other planets Google<br>has some maps:<br><u>Sky Google</u><br><u>Google Mars</u><br>Send us your questions and if we use them we will send you        |                                                                                                    |
| a gift. Email your questions, with your name and address, to <u>QUESTIONS</u> . Thanks.                                                                                                    |                                                                                                    |

| recommended<br>web sites                                                                                                    | specials                                                                                                    |
|----------------------------------------------------------------------------------------------------|----------------------------------------------------------------------------------------------------|
| Here four web sites that might stimulate your artistic and creative sides.<br>jonathanyuen.com Beautiful and calming web design.                                                     | The higher your web site is ranked<br>by search engines the more<br>visible your site will be. During the<br>month of January we are offering<br>a special on Search Engine |
| jacksonpollock.org Hint: To use the site start moving your mouse.                                                                                                    | Optimization (SEO). SEO is an art<br>& science of "tuning" a web site<br>to make it more accessible by                                                                      |
| toxel.com Creative and unusual design ideas.                                                                                                    | search engines.                                                                                                    |
| playAuditorium.com An interesting puzzle.                                                                                                    | Call or email for details.                                                                                                    |
| Our Good Neighbor No Spam Policy                                                                                                    | Visit our <b>tenby tech web site</b> by clicking on the image below.                                                                                                    |
| If you wish to be removed from this mailing list click the<br>unsubscribe link below and send the resulting email to us.<br>We will remove your name from our mailing list promptly. | TENBY<br>TECHNOLOGIES                                                                                                    |
| If you are not currently on our mailing list and would like to<br>be added please click the subscribe link below and send<br>the resulting email to us.                              | Maria                                                                                                    |
| <u>Subscribe</u> <u>Unsubscribe</u>                                                                                                    |                                                                                                    |

tenby technologies internet business news is distributed by tenby technologies 3758 Boatmans Point, Shiloh, Illinois 62221 (618) 799-9757 © 2008 Tenby Technologies a division of Tenby Group LLC. All rights reserved.